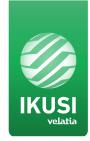

## **AV-COFDM Stand Alone Modulators**

Modulator that allows audio and video signal input in TV distributions and video playback from a USB port, with applications in Digital Signage for hotels, shops, restaurants etc.

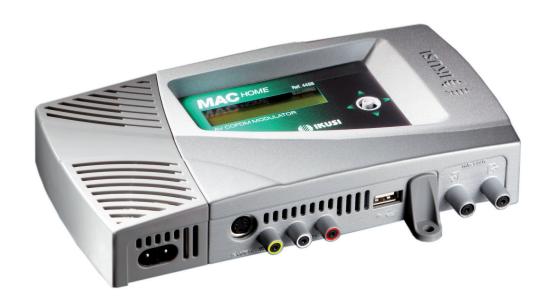

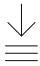

Maximum compression quality MPEG-2 & H.264/ MPEG-4 AVC

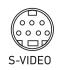

S-VIDEO and component VIDEO input connector (Y Pb Pr, RGB) for optimum image quality

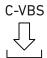

CVBS and stereo audio input connectors

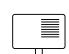

LCN support and DVB processing

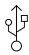

Video playback through USB port

## **Main Features**

## Model MAC-HOME (4488)

| Input                           |         | CVBS, S-VIDEO, Y Pb Pr, RGB                                                                               |
|---------------------------------|---------|----------------------------------------------------------------------------------------------------|
| Video input level (CBVS)        | Vpp     | 0.7 1.4                                                                                                   |
| Video coding                    |         | PAL/NTSC/SECAM/B&W                                                                                        |
| Audio inputs                    |         | 1x mono/stereo                                                                                            |
| Compression                     |         |                                                                                                    |
| Video                           |         | MPEG2 MP@ML, H.264/MPEG-4 AVC MP L4.1                                                                     |
| Video resolution                |         | 720x576, 25 fps (PAL), 720x480, 30 fps (NTSC)                                                             |
| Video Bit Rate                  | Mbits/s | 4 - 10                                                                                                    |
| Audio                           |         | MPEG1 Layer II                                                                                            |
| Audio Bit Rate                  | Kbits/s | 96, 128, 160, 192, 224, 256, 320, 384                                                                     |
| OVB Processing                  |         |                                                                                                    |
| nsertion of tables              |         | PAT, PMT, SDT, NIT                                                                                        |
| Configuration                   |         | Channel Name, SID, LCN, NID, Network Name, Provider Name, TSID, ONID, NIT<br>MODE, LCN Private Descriptor |
| Output                          |         | DVB-T according to ETSI EN 300 744                                                                        |
| Bandwidths                      | MHz     | 6/7/8                                                                                                    |
| Carriers                        |         | 2K (UK) / 8K (FR)                                                                                         |
| MER                             | dB      | ≥ 35                                                                                                    |
| Central frequency               | MHz     | 474 - 858                                                                                                 |
| Output level                    | dΒμV    | ≥ 80                                                                                                    |
| Output attenuation              | dB      | ≤ 1.5                                                                                                    |
| Level adjustment                | dB      | -25                                                                                                    |
| Frquency stability              | ppm     | ≤ ±30                                                                                                    |
| Noise figure (ΔB=8MHz)          | dBc     | ≤ -45                                                                                                    |
| Loopthrough                     |         | Yes                                                                                                    |
| General                         |         |                                                                                                    |
| Power supply                    | VAC     | 230 - 240                                                                                                 |
| Consumption                     | W       | 8.1                                                                                                    |
| Dimensions (without connectors) | mm      | 210 x 114 x 32                                                                                            |
| Weight                          | kg      | 1                                                                                                    |
| /ideo input connectors          |         | 1 RCA (CVBS); 1 MINI DIN (S-VIDEO), Y Pb Pr, RGB; 1 USB                                                   |
| Audio input connectors          |         | 2 RCA (L & R)                                                                                             |
| Local interface                 |         | LCD + Joystick                                                                                            |
| Application software            |         | USB PLAYER included                                                                                       |
| Update                          |         | Yes                                                                                                    |

#### **Application examples**

#### **USB PLAYER function**

The MAC-HOME modulator now has a new function to create and play back videos created by users with the software supplied with the product.

Users can create files containing images, videos and music in a simple and intuitive way, and play them on a television network such as a Service Channel (in communities of residents) or those designed for Digital Signage in countless applications, including advertising and information (hotels, restaurants, shopping centres, supermarkets, exhibition rooms, conferences, museums etc.).

After downloading and installing the "conversor-mac-installer.exe" application on their PC, users create a composition of images with audio that can be played back through the modulator's USB port.

Video and image files in the following formats are supported:

Image: jpg, png, bmp, gifVideo: wmv, mpg, mp4, ts, avi

- Audio: mp3

on a loop.

The MAC-HOME already sold can be updated from the website to offer this feature.

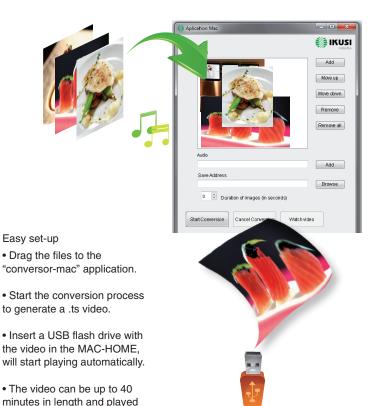

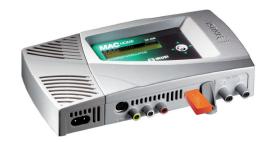

# Create your own advertising and information channel using only your MAC-HOME.

... for communities of residents an information channel on their television

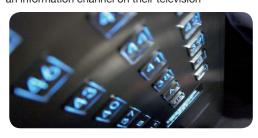

#### ... for restaurants

information about daily menus, special deals, etc

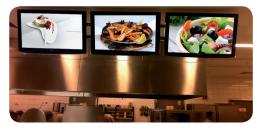

#### ... for hotels

meeting rooms, exhibitions, messages, etc

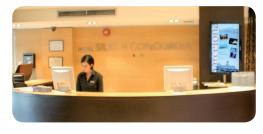

### ... for Public Spaces

advertising, user information, news, etc

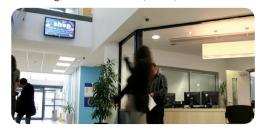

#### ... for shopping centres

new collections, special deals, etc

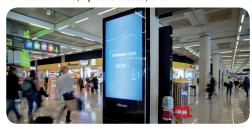

Creating a channel with the MAC-HOME is as easy as copying a video to a USB drive and connecting it to the computer.

## **Application Example**

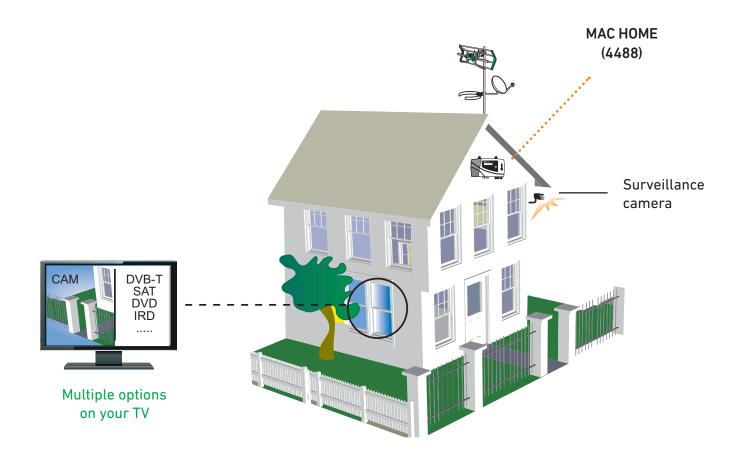

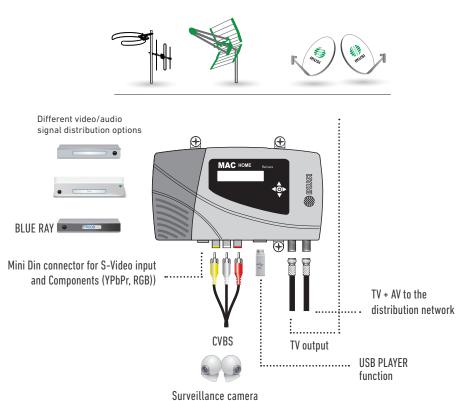

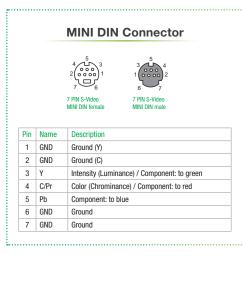